## Free Download

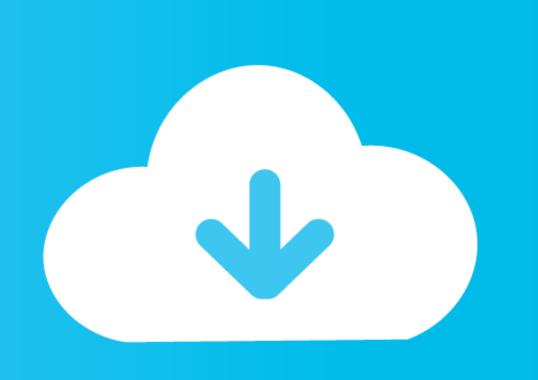

Wacom Et-0405-u Driver Windows 10

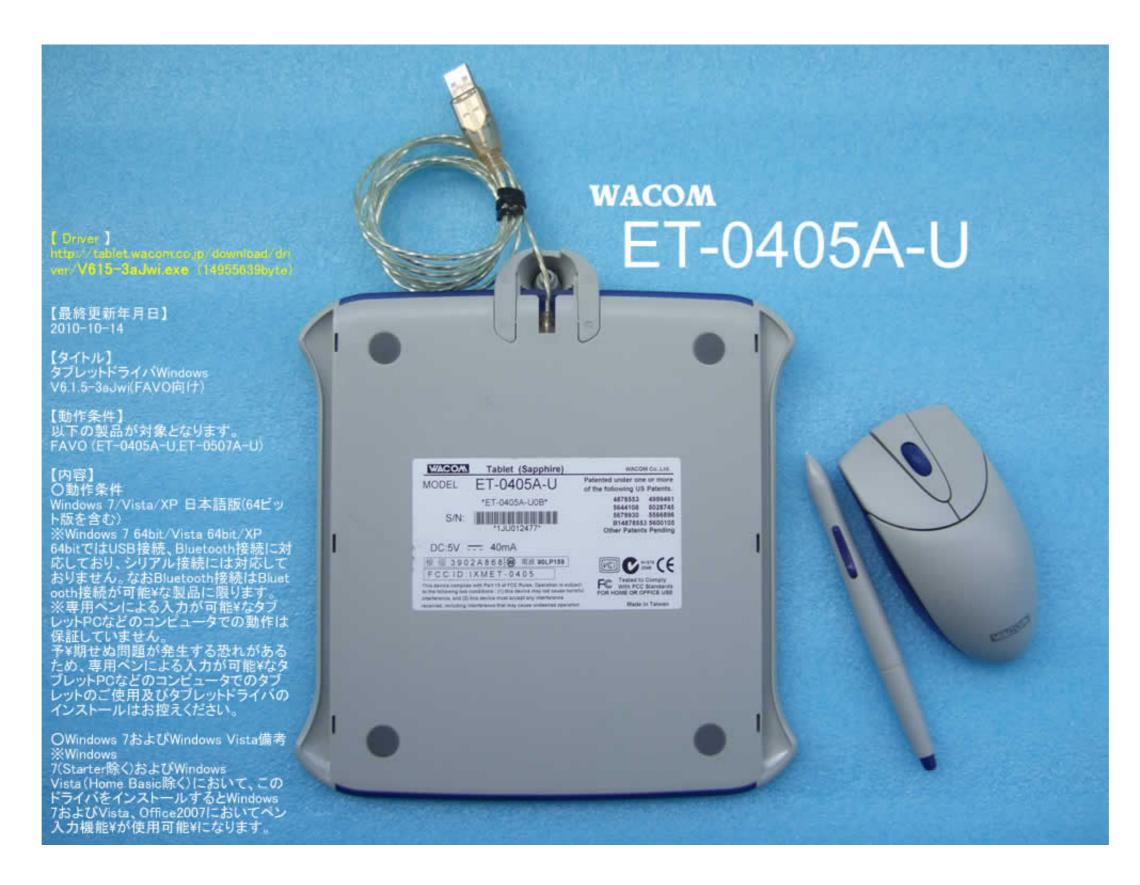

Wacom Et-0405-u Driver Windows 10

Free Download

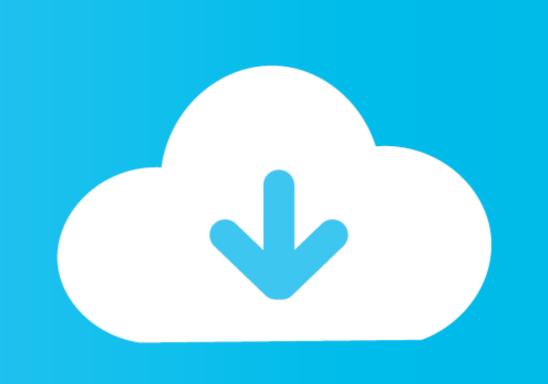

## wacom driver windows

wacom driver windows 10 problem, wacom driver windows 10, restart wacom driver windows 10, restart

wacom driver windows 7 problem

wacom driver windows xp

f8738bf902